Załącznik do *Regulaminu korzystania z panelu członkowskiego na stronie internetowej Pracowniczej Spółdzielni Mieszkaniowej "Kolejarz"* przyjętego Uchwałą Rady Nadzorczej nr 24/2021 z dnia 25-11-2021 r.

Lublin, dnia

Zarząd Pracowniczej Spółdzielni *(Imię i Nazwisko Wnioskodawcy)* Mieszkaniowej "Kolejarz"

ul. Nadbystrzycka 11

20-618 Lublin

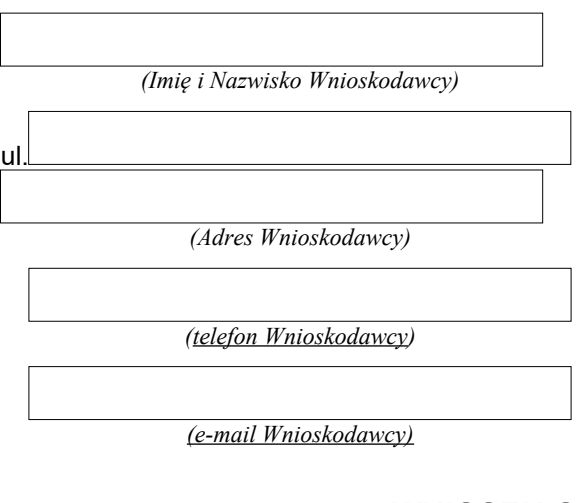

## **WNIOSEK O WYDANIE LOGINU I HASŁA**

1.Składam wniosek o wydanie loginu i hasła do:

П internetowego panelu dla członków PSM "Kolejarz" w Lublinie dostępnego na stronie www.kolejarz.lublin.pl w opcji po zalogowaniu\*,

kolejnego hasła startowego do panelu członkowskiego z powodu\*,

2.Oświadczam, że zapoznałem/am się z R*egulaminem korzystania z panelu członkowskiego na stronie internetowej Pracowniczej Spółdzielni Mieszkaniowej "Kolejarz"* i zobowiązuję się do jego przestrzegania.

.

 $\Box$ 

(Data) *(Podpis Wnioskodawcy)*

Oświadczam, że w dniu ……………………..otrzymałem/am login i hasło do panelu członkowskiego.

……………………………………………….…. Data i podpis

\* wybrać odpowiednią opcję przez jej zaznaczenie ADNOTACJE:

W dniu ……………………………….. dokonałem/am weryfikacji użytkownika na podstawie akt członkowskich.

 ………………………………………………….  *(podpis pracownika Działu Członkowsko-Mieszkaniowego)*

\*osobą uprawnioną do złożenia wniosku jest członek Spółdzielni. Oświadczenie może złożyć 1 osoba (małżonkowie składają oświadczenie indywidualnie). Oświadczenie powinno być wypełnione czytelnie, opatrzone datą i podpisane własnoręcznie przez osobę, która składa oświadczenie. Wypełnione oświadczenie należy przesłać na adres Spółdzielni lub złożyć w sekretariacie spółdzielni, lub administracji osiedla. Oświadczenia złożone przez osoby nieuprawnione, wypełnione w sposób nieczytelny lub nieprawidłowy, a także przesłane drogą elektroniczną nie są uwzględniane.